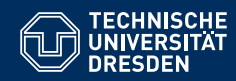

#### Fakultät Informatik, Institut für Künstliche Intelligenz, Professur für Computational Logic

# FORMALE SYSTEME

**1. Vorlesung: Willkommen/Einleitung formale Sprachen**

**Hannes Straß**

**Folien:** © **Markus Krotzsch, ¨** https://iccl.inf.tu-dresden.de/web/FS2020**, CC BY 3.0 DE**

TU Dresden, 11. Oktober 2021

### Raum, Zeit, URL

- **Vorlesungen:** virtuell (über Zoom), werden aufgezeichnet
- **Vorlesungstermine:** Montag, DS3 (11:10–12:40) Donnerstag, DS4 (13:00–14:30)
- **Keine Vorlesungen:** Jahreswechsel: Do 23.12., Mo 27.12., Do 30.12., Mo 03.01.
- **Vorlesungswebseite**:
	- https://iccl.inf.tu-dresden.de/web/Formale\_Systeme\_(WS2021) (Folien, Übungsblätter, Termine, etc.)
- **OPAL-Kurs**

https://tud.link/kef0 (Im Forum: Support bei allen Fragen zur Vorlesung)

• **Chatkanal (Matrix)**

https://matrix.to/#/#fs2021:tu-dresden.de

# Willkommen zur Vorlesung Formale Systeme

Hannes Straß, TU Dresden Formale Systeme, VL 1 Formale Systeme, VL 1 Folie 2 von 39

# Übungen

- **Anmeldung** zu den Übungen über OPAL (Link siehe Vorlesungswebseite) Einschreibungsbeginn: Heute, 21. Oktober 2021, 15:00 Uhr
- **Übungsblätter** jeweils donnerstags "nach der Vorlesung" (erstes Übungsblatt am 14. Oktober 2021)
- **Beginn der Übungen:** 18. Oktober 2021
- **Übungsablauf**, vereinfacht, idealisiert:
	- Aufgaben werden zu Hause bearbeitet, so gut es geht;
	- in der Übung helfen Gruppenleiter:innen bei Fragen und Problemen und zeigen Beispiellösungen.

Hannes Straß, TU Dresden Formale Systeme, VL 1 Formale Systeme, VL 1 Folie 3 von 39

### Prüfung und Prüfungsvorbereitung

- schriftliche Prüfung (90min?) am Ende des Wintersemesters
- prüfungsrelevant:
	- kompletter Stoff, der in der Vorlesung behandelt wird
	- wiedergeben (definieren) und anwenden (rechnen)
- Modulnote ergibt sich ie nach Studiengang
- zur zusätzlichen Vorbereitung wird es eine Probeklausur geben

### Formale Systeme bestehen

#### Tipps:

• **Übungsaufgaben selbst lösen – vor der Übung**

Die Prüfung besteht im Lösen von Rechenaufgaben. Die Konzepte "verstanden" zu haben hilft allein nicht weiter.

• **Schnell sein**

Prüfungszeit ist meistens knapp. Es reicht nicht, Aufgaben "im Prinzip" lösen zu können. Man muss sie schnell lösen.

• **Während des Semesters lernen**

Die Zeit vor der Prüfung sollte der Wiederholung und Festigung dienen, nicht der erstmaligen Beschäftigung mit den Themen.

• **Sich selbst realistisch einschätzen** Man sollte selbst wissen, ob man genug gelernt hat.<sup>1</sup>

Hannes Straß, TU Dresden Formale Systeme, VL 1 Formale Systeme, VL 1 Folie 5 von 39 1<br>Man beachte aber auch den Dunning-Kruger-Effekt. Hannes Straß, TU Dresden Formale Systeme, VL 1 Formale Systeme, VL 1 Folie 6 von 39 Übersicht und Motivation Grundlegende Fragen der Informatik Was ist ein Computer? Eine Maschine, die rechnet. Was ist "Rechnen"? Die systematische Überführung von Eingaben in Ausgaben. Was sind "Eingaben" und "Ausgaben"? Folgen von Zeichen, zum Beispiel Dateien oder Textausgaben. So viele Computer, Programme, . . . – das passt doch in kein Studium! Nein, man muss sich auf das Wesentliche konzentrieren. Was ist das Wesentliche? Vereinfachte Modelle für Computer und Rechenverfahren. Was sagen uns Modelle über echte Computer und Software? Was man berechnen kann, wie aufwändig es ist, wie man es implementieren kann, ob es "stimmt",  $\dots$ Hannes Straß, TU Dresden Formale Systeme, VL 1 Formale Systeme, VL 1 Folie 8 von 39

# Zielstellung, Kernthemen

Ziel dieser Vorlesung ist es, wichtige Grundlagen zur Modellierung von Berechnung in der Informatik einzuführen, konkrete Modelle vorzustellen und ihre Eigenschaften verständlich zu machen.

- Ein- und Ausgaben sind Zeichenfolgen
	- $\rightarrow$  Wir beginnen mit Wörtern und formalen Sprachen
- Wir wollen Berechnungsaufgaben beschreiben
- $\rightarrow$  Spezifikation von Sprachen (direkt, mit Grammatiken, mit regulären Ausdrücken, . . . )
- Fokus auf einfache Berechnungsmodelle  $\rightarrow$  Automaten (in vielen Versionen ...)
- Man kann Berechnungsaufgaben auch logisch spezifizieren  $\rightarrow$  Aussagenlogik als einfacher Einstieg
- Lösung logischer Probleme
- $\rightarrow$  Berechnungsverfahren zum logischen Schließen

Hannes Straß, TU Dresden Formale Systeme, VL 1 Formale Systeme, VL 1 Folie 9 von 39

# Literatur: Lehrbücher

Der Vorlesungsstoff gehört zu fast jeder Informatikausbildung. Es gibt viele Lehrmaterialien und eine weitgehend einheitliche Notation.

Lehrbücher zum ersten Teil der Vorlesung (formale Sprachen):

• Uwe Schöning: **Theoretische Informatik – kurz gefasst.** Spektrum Akademischer Verlag

deutschsprachiger Standardtext; in der Tat ziemlich kurz gefasst

- John E. Hopcroft, Rajeev Motwani, Jeffrey D. Ullman: **Einführung in Automatentheorie, Formale Sprachen und Berechenbarkeit.** Pearson Studium aus dem Englischen übertragenes Standardwerk; Original evtl. besser
- Michael Sipser: **Introduction to the Theory of Computation.** Cengage Learning Standardtext zu Sprachen und Berechnungskomplexität; Englisch

# Gliederung "Formale Systeme"

#### Teil 1: Sprachen und Automaten

- Formale Sprachen und Grammatiken
- Reguläre Sprachen und endliche Automaten
- Kontextfreie Sprachen und Kellerautomaten
- Kontextsensitive Sprachen, Typ-0-Sprachen und Turingmaschinen

#### Teil 2: Aussagenlogik

- Syntax und Semantik
- logisches Schließen, Backtracking und andere Verfahren
- Horn-Logik als Vereinfachung

Hannes Straß, TU Dresden Formale Systeme, VL 1 Formale Systeme, VL 1 Folie 10 von 39

# Literatur: Frei zugängliche Skripte

#### Es existieren mehrere Skripte zu dieser Vorlesung:

• Franz Baader: **Skript Formale Systeme, Teil 1 – Automaten und formale Sprachen.** TU Dresden.

Siehe https://lat.inf.tu-dresden.de/teaching/ws2013-2014/FS/script\_2016-02.pdf.

• Christel Baier, Manuela Berg, Walter Nauber: **Formale Systeme WS 2011/2012: Skript zur Vorlesung.** TU Dresden.

Siehe https://www.researchgate.net/profile/Christel-Baier/publication/267409804\_Formale\_Systeme\_WS\_20112012\_ Skript\_zur\_Vorlesung/links/54e24b020cf2966637965e77/Formale-Systeme-WS-2011-2012-Skript-zur-Vorlesung.pdf

Die Vorlesungen haben kleine Abweichungen, stimmen aber in vielen wichtigen Punkten überein.

# Fragen, Ideen, Anmerkungen

Hannes Straß, TU Dresden Formale Systeme, VL 1 Formale Systeme, VL 1 Folie 13 von 39

Hannes Straß, TU Dresden Formale Systeme, Mannes Warehouse Formale Systeme, VL 1 Folie 15 von 39

Sprachen in der Informatik

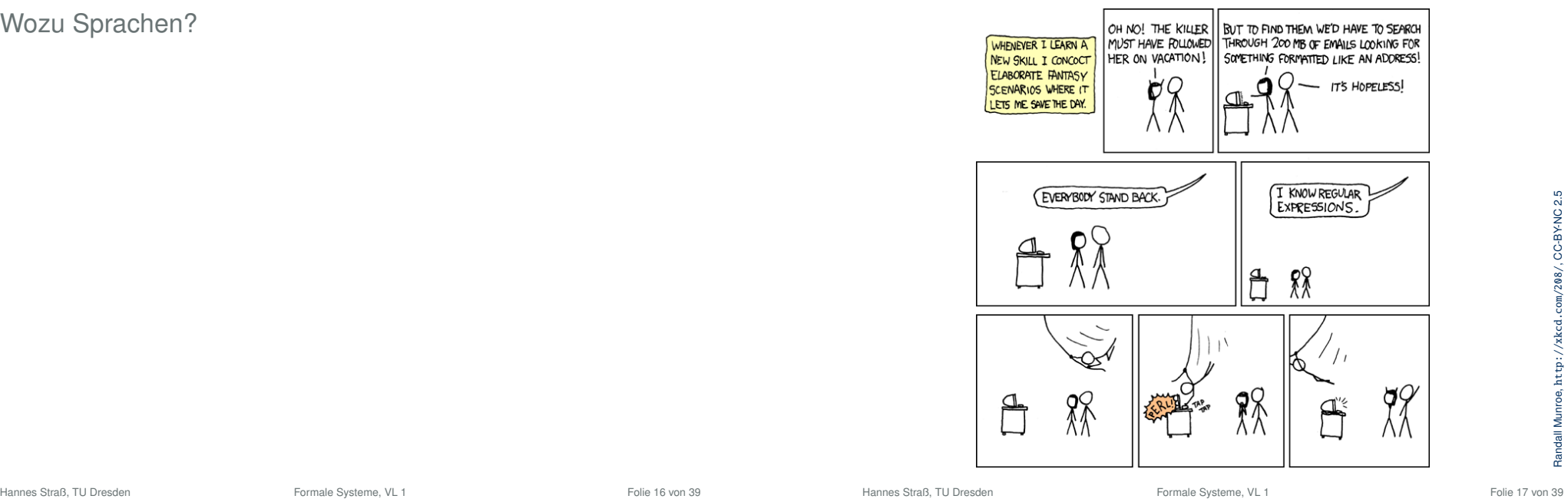

Wozu Sprachen?

# Wozu Sprachen?

Formale Sprachen und die zugehörigen Automaten und Grammatiken haben sehr viele Anwendungen:

• Compilerbau Programmiersprachen sind typische formale Sprachen • Interpretation natürlicher Sprachen viele Anwendungen des Sprachverstehens nutzen Grammatiken • Datenaustausch Textformate (HTML, CSV, JSON, XML, . . . ) bilden formale Sprachen • Formatierung/Validierung/Spezifikation z.B. um die Gültigkeit von Formulareingaben zu prüfen • Berechenbarkeit und Komplexität mächtigere Sprachdefinitionen verlangen teurere Algorithmen • Informationsextraktion Formale Sprachen helfen bei der Mustersuche in Textdokumenten • Datenbanken Datenbankanfragen können Muster suchen, z.B. in Graphdatenbanken Hannes Straß, TU Dresden Formale Systeme, VL 1 Folie 18 von 39

# Lexikalische Analyse

#### Eingabe: Zeichenkette eines Programms

Bsp.: lengthCm = lengthInch ∗ 2.54; Kette von 29 Zeichen

Ausgabe: Kette von Grundsymbolen (Tokens)

#### Bsp.: IDENTIFIER EQUALS IDENTIFIER STAR NUMBER SEMICOLON Kette von 6 Tokens

- Zur Weiterverarbeitung wird Tokens oft weitere Information mitgegeben, z.B. IDENTIFIER("lengthCm") und IDENTIFIER("lengthInch").
- Manche Zeichen werden nicht zu Tokens (z.B. Leerzeichen, Kommentare).

# Beispiel Compiler

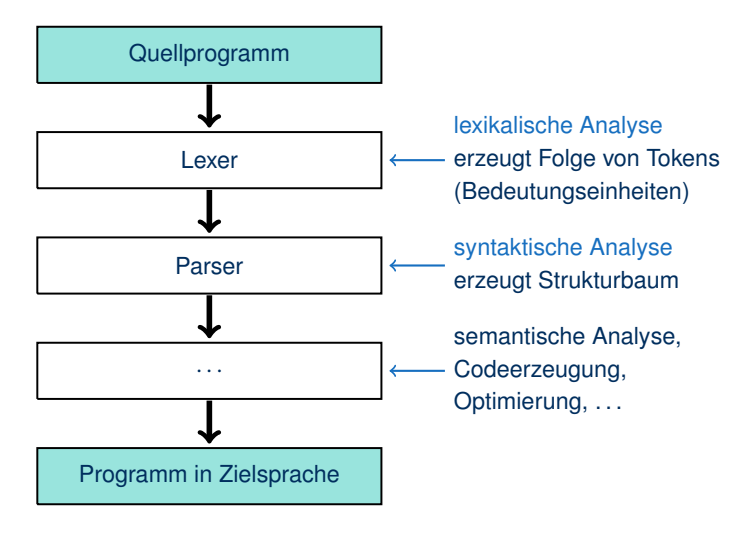

Hannes Straß, TU Dresden Formale Systeme, VL 1 Formale Systeme, VL 1 Folie 19 von 39

# Lexikalische Analyse (2)

Verschiedene Arten von Grundsymbolen:

- Schlüsselwörter (if, while, class, ...)
- Operatoren  $(=, +, >), \ldots$
- Bezeichner (lengthCm, getLength, InventoryItem, . . . )
- Literale (2.54, true, "HelloWorld!", . . . )

#### Für einige Grundsymbole gibt es unendlich viele Möglichkeiten:

Bsp.: "Ein Bezeichner ist ein String, der mit einem Buchstaben beginnt und danach nur Buchstaben oder Ziffern enthält."

Wie soll ein Lexer das korrekt erkennen?

### Bezeichner erkennen

Bsp.: "Ein Bezeichner ist ein String, der mit einem Buchstaben beginnt und danach nur Buchstaben oder Ziffern enthält."

Schematische Darstellung als Syntaxdiagramm:

Bezeichner:

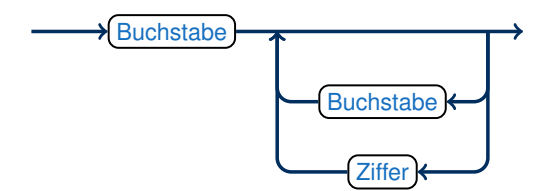

Hierbei stehen Buchstabe und Ziffer jeweils für ein beliebiges Zeichen dieses Typs.

Hannes Straß, TU Dresden Formale Systeme, VL 1 Formale Systeme, VL 1 Folie 22 von 39

# Bezeichner erkennen (3)

#### Der (schlechte) Programmcode zeigt eine wichtige Eigenschaft:

Der Lexer muss nur einen "Zustand" speichern.

(Im Beispiel ist dies der Wert der Variablen state.)

#### Darstellung als endlicher Automat:

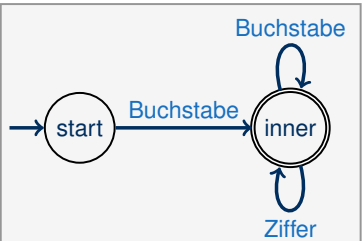

- Automat beginnt im Startzustand  $\rightarrow$  start
- Zustandswechsel gemäß Pfeilen
- Kein passender Pfeil für Symbol? "return false"
- Keine weiteren Symbole? "return true" in Endzustand (inner "return  $false$ " falls in Zustand  $\binom{start}{start}$

Bezeichner erkennen (2)

Wie setzt man das praktisch um? Code eines unerfahrenen Programmierers:

```
function isIdentifier(input) {
 let state = "start", symbol;
  while input.hasNextSymbol() {
     symbol = input.getNextSymbol();
     if ( state == "start" &8 is Letter(symbol) ) { state = "inner"; }
     else if ( state == "start" && !isLetter(symbol) ) { return false; }
     else if ( state == "inner" && isLetter(symbol) ) {
         /* ok, wir lesen einfach weiter */ }
     else if ( state == "inner" &8 isNumber(symbol) ) {
         /* ok, wir lesen einfach weiter */ }
     else if ( state == "inner" &&
              !isLetter(symbol) && !isNumber(symbol) ) { return false; }
  }
 if (state == "inner") return true;
 return false;
}
```
Hannes Straß, TU Dresden Formale Systeme, VL 1 Formale Systeme, VL 1 Folie 23 von 39

# Bezeichner erkennen (4)

Wie kann man jemandem am besten erklären, was ein "Bezeichner" ist?

- Sprachliche Umschreibung: ungenau und mehrdeutig
- Syntaxdiagram, endlicher Automat: graphische Darstellung anschaulich, aber schnell unübersichtlich
- Programmcode: Kernidee geht in Implementierungsdetails verloren
- $\rightarrow$  Spezifikationen verwenden meist Grammatiken:

Bezeichner ::= Buchstabe | Buchstabe InBezeichner InBezeichner ::= BuchOderZiff | BuchOderZiff InBezeichner BuchOderZiff ::= Buchstabe | Ziffer Buchstabe  $:=$  "a" | "b"  $| \ldots |$  "Z" Ziffer  $:= "0" | "1" | ... | "9"$ 

### Formale Sprachen

#### Wir haben gesehen:

- In der Praxis interessieren wir uns für (oftmals unendliche) Mengen von Strings, z.B. Bezeichner oder Java-Programme.
	- $\rightarrow$  Solche Mengen nennt man formale Sprachen.
- Man kann formale Sprachen auf viele Arten beschreiben, z.B. mit Automaten, Grammatiken oder Syntaxdiagrammen.
	- $\rightarrow$  Beschreibungsmethoden haben unterschiedliche Stärken und Schwächen.
- Kein Ansatz kann alle Sprachen beschreiben, z.B. gibt es keinen Automaten, der Java-Programme parsen kann.
- $\rightarrow$  Man unterscheidet Typen von Sprachen.

#### Erster Teil der Vorlesung:

#### Formale Sprachen und ihre Darstellungsarten

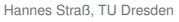

Formale Systeme, VL 1 and 1 and 1 and 1 and 1 and 1 Folie 26 von 39

# Grundbegriffe: Alphabete und Wörter

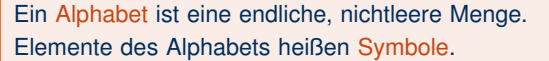

Meistens verwendet man die Buchstaben Σ (Sigma) oder Γ (Gamma) für Alphabete.

```
Ein endliches Wort über einem Alphabet Σ ist eine endliche Folge von Symbolen aus
Σ. Wenn w ein endliches Wort ist, dann ist |w| seine Länge (die Anzahl seiner Symbo-
le).
```
Alle Wörter in dieser Vorlesung sind endlich. Wir sagen das ab jetzt nicht immer dazu.

Beispiel:  $\Sigma = \{a, b\}$  ist ein Alphabet. Wörter über diesem Alphabet sind z.B. abba oder bbb. Die Längen dieser Wörter sind  $|abba| = 4$  und  $|bb| = 3$ .

# Formale Sprachen

Hannes Straß, TU Dresden Formale Systeme, VL 1 Formale Systeme, VL 1 Folie 27 von 39

# Grundbegriffe: Konkatenation, Leeres Wort

Die wichtigste Operation auf Wörtern ist Konkatenation ("Hintereinanderhängung"):

Die Konkatenation von zwei Wörtern  $w = a_1 \ldots a_n$  und  $v = b_1 \ldots b_m$  ist das Wort  $wv = a_1 \dots a_nb_1 \dots b_m$ .

Wir schreiben also konkatenierte Wörter einfach nebeneinander.

Das leere Wort  $\epsilon$  (epsilon) ist das Wort der Länge 0, also  $|\epsilon| = 0$ .

Es gibt genau ein leeres Wort und man kann es über jedem Alphabet bilden.

Beispiel: Für die Wörter  $w =$  tuben und  $v =$  wachs gilt  $wv =$  tubenwachs und  $vw =$ wachstuben.

Beispiel: Für jedes Wort *w* gilt:  $w\epsilon = \epsilon w = w$ .

Hannes Straß, TU Dresden Formale Systeme, VL 1 Formale Systeme, VL 1 Folie 28 von 39

### Grundbegriffe: \*-fixe

Manchmal ist es praktisch, Teile von Wörtern zu bezeichnen:

Sei *w* = a<sup>1</sup> . . . a<sup>n</sup> ein Wort der Länge *n*.

- Ein Präfix von *w* ist ein Wort  $a_1 \ldots a_i$  mit  $0 \le i \le n, 1 \le i \le n$  oder  $\epsilon$ .
- Ein Suffix von *w* ist ein Wort  $a_i... a_n$  mit  $1 \le i \le n+1, 1 \le i \le n$  oder  $\epsilon$ .
- Ein Infix von *w* ist ein Wort  $a_i \dots a_j$  mit  $1 \le i \le j \le n$  oder  $\epsilon$ .

Beispiel: Das Wort Staubecken hat ein Präfix Staub, ein Suffix ecken und ein Infix taube (und viele andere mehr).

Beispiel: Das leere Wort  $\epsilon$  ist Präfix, Suffix und Infix von jedem Wort (sogar von  $\epsilon$ selbst).

Hannes Straß, TU Dresden Formale Systeme, VL 1 Formale Systeme, VL 1 Folie 30 von 39

# Die kleinste und die größte Sprache

Die kleinste Sprache über dem Alphabet Σ ist die leere Sprache ∅.

Beispiel: Die Sprache  $\{\epsilon\}$ , welche nur das leere Wort enthält, ist nicht leer!

Die leere Sprache ist also Teilmenge jeder anderen Sprache.

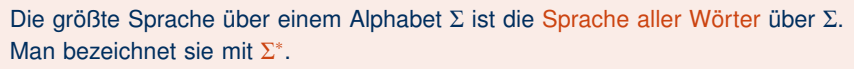

Beispiel:  $\{a, b\}^* = \{\epsilon, a, b, aa, ab, ba, bb, aaa, aab, \ldots\}.$ 

Jede Sprache über  $\Sigma$  ist also eine Teilmenge von  $\Sigma^*.$ 

# Grundbegriffe: formale Sprache

Sei Σ ein Alphabet. Eine Menge von Wörtern über Σ wird formale Sprache über Σ genannt.

Die Zusätze "formal" und "über Σ" werden meist weggelassen, wenn dadurch keine Missverständnisse auftreten können.

Sprachen werden typischerweise mit dem Buchstaben **L** bezeichnet.

Beispiel: Die Sprache **Ziffer** = {0, 1, 2, 3, 4, 5, 6, 7, 8, 9} ist eine endliche Sprache (über jedem Alphabet, das zumindest die Symbole 0, 1, 2, 3, 4, 5, 6, 7, 8, 9 enthält).

Beispiel: Die zuvor genannte Sprache **Bezeichner** ist unendlich.

Beispiel: Die Menge aller Tweets ist eine endliche Sprache.

Beispiel: Die Menge aller gültigen HTML-5-Dokumente ist eine unendliche Sprache über dem Alphabet aller Unicode Code Points.

Hannes Straß, TU Dresden Formale Systeme, VL 1 Formale Systeme, VL 1 Folie 31 von 39

# Operationen auf Sprachen

#### Man kann mit Sprachen "rechnen", um neue Sprachen zu bilden:

- Vereinigung: **L<sup>1</sup>** ∪ **L<sup>2</sup>**
- Schnitt: **L<sup>1</sup>** ∩ **L<sup>2</sup>**
- Komplement:  $\overline{\mathbf{L}} = \Sigma^* \setminus \mathbf{L}$  (nur sinnvoll, wenn das Alphabet Σ klar festgelegt ist!)
- Produkt: **L**<sub>1</sub>  $\circ$  **L**<sub>2</sub> = { $w_1w_2$  |  $w_1 \in$  **L**<sub>1</sub>,  $w_2 \in$  **L**<sub>2</sub>}
- Potenz:  $0 = \{\epsilon\}$  und  $L^{n+1} = L \circ L^n$
- Kleene-Abschluss: **L**<sup>\*</sup> = **L**<sup>0</sup> ∪ **L**<sup>1</sup> ∪ **L**<sup>2</sup> ∪ ... = ∪<sub>*i*≥0</sub> **L**<sup>*i*</sup>

Beispiel: Die Sprache **Bezeichner** kann aus den Sprachen **Buchstabe** und **Ziffer** konstruiert werden:

**Bezeichner** = **Buchstabe** ◦ (**Buchstabe** ∪ **Ziffer**) ∗

Beispiel: Tweets sind Ketten aus bis zu 140 Zeichen:<sup>1</sup>

 $\mathsf{Twoet} = \bigcup_{1 \leq i \leq 140} \mathsf{Buchstabe}^i$ 

Hannes Straß, TU Dresden Formale Systeme, VL 1 Formale Systeme, VL 1 Folie 32 von 39

Hannes Straß, TU Dresden Formale Systeme, VL 1 Formale Systeme, VL 1 Folie 33 von 39

1) korrekt bis etwa Mai 2016

bis

2016 Š

# Operationen auf Sprachen: Kurzschreibweisen

• Der Produktoperator wird oft eingespart: Statt **L<sup>1</sup>** ◦ **L<sup>2</sup>** schreiben wir **L1L2**.

Hinweis: Manche Autor:innen verwenden · statt ◦.

- Ein Plus-Operator ist manchmal praktisch:  $\mathbf{L}^+ = \bigcup_{i \geq 1} \mathbf{L}^i$
- Die Differenz ist indirekt ausdrückbar: **L<sup>1</sup>** \ **L<sup>2</sup>** = **L<sup>1</sup>** ∩ **L<sup>2</sup>**
- Klammern einsparen: Kleene-Stern <sup>∗</sup> und Plus <sup>+</sup> binden immer am stärksten, gefolgt in Reihenfolge absteigender Bindung von ◦, ∩, ∪ und \.

Manchmal sind Klammern und ◦ aber zur Lesbarkeit trotzdem hilfreich.

Beispiel: Die Menge aller gültigen Schreibweisen für Dezimalzahlen kann wie folgt definiert werden:

 $\textsf{Dezimalzahl} = \Big(\{\epsilon\} \cup \{+,-\}\Big) \circ \Big(\{\textbf{0}\} \cup (\textbf{Z} \setminus \{\textbf{0}\}) \circ \textbf{Z}^*\Big) \circ \Big(\{\epsilon\} \cup \{. \} \textbf{Z}^+\Big)$ 

mit  $\mathbf{Z} = \{0, 1, 2, 3, 4, 5, 6, 7, 8, 9\}.$ 

Ausdrücke der Form ({} ∪ **L**) beschreiben optionale Bestandteile.

Hannes Straß, TU Dresden Formale Systeme, VL 1 Formale Systeme, VL 1 Folie 34 von 39

# Rechenregeln (2)

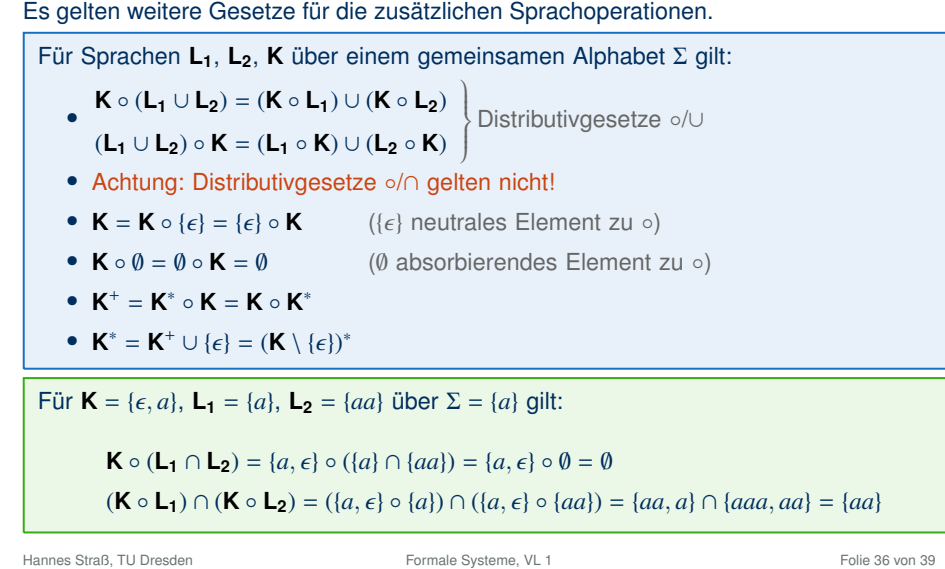

# Rechenregeln (1)

Es gelten viele Rechenregeln für Operationen auf Sprachen.

Sprachen sind Mengen – es gelten die Gesetze der Mengenlehre.

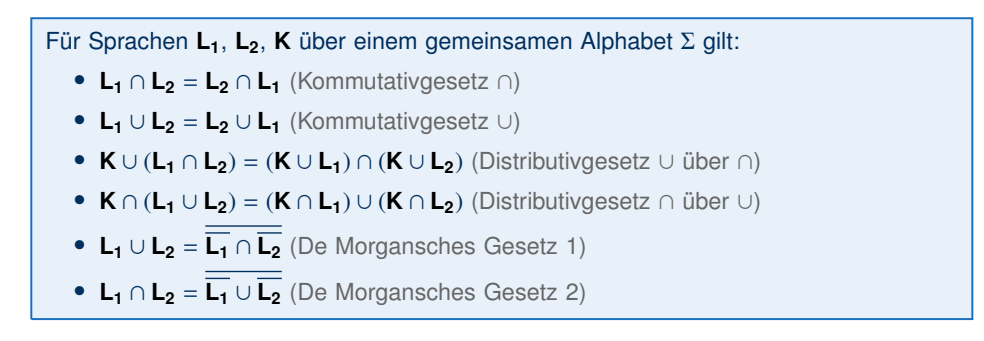

Hannes Straß, TU Dresden Formale Systeme, VL 1 Formale Systeme, VL 1 Folie 35 von 39

# Quiz: Rechnen mit Sprachen

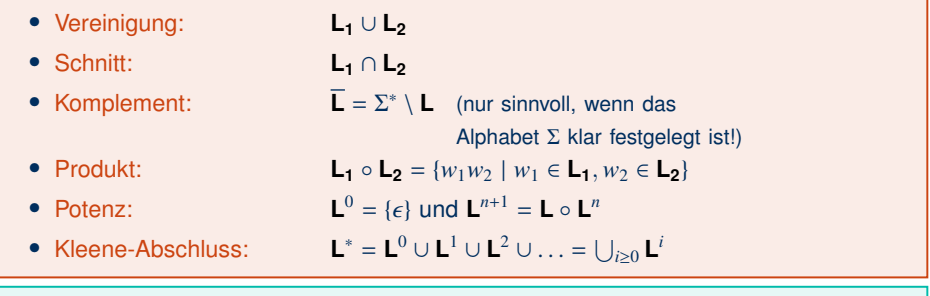

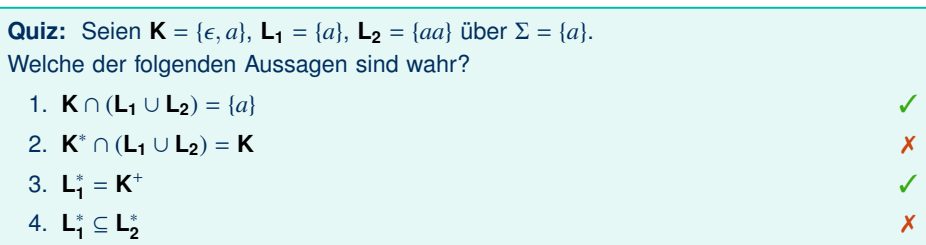

Hannes Straß, TU Dresden Formale Systeme, VL 1 Formale Systeme, VL 1 Folie 37 von 39

#### **Behauptung: K** ◦ (**L<sup>1</sup>** ∪ **L2**) = (**K** ◦ **L1**) ∪ (**K** ◦ **L2**)

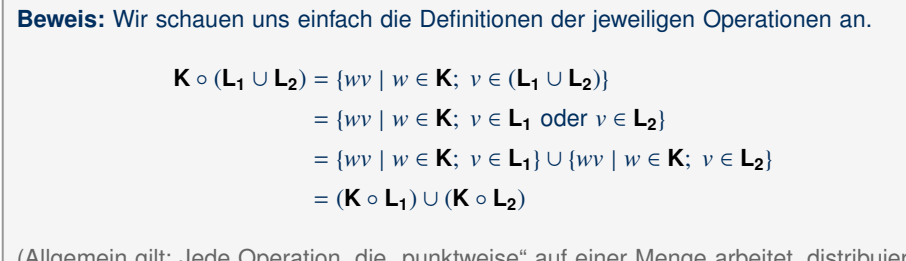

(Allgemein gilt: Jede Operation, die "punktweise" auf einer Menge arbeitet, distribuiert über ∪.)

# Zusammenfassung und Ausblick

Formale Sprachen sind für die Informatik sehr wichtig.

Grundbegriffe: Alphabet, Wort, Sprache, Konkatenation, Präfix/Suffix/Infix,  $\epsilon$ ,  $\Sigma^*$ .

Es gibt eine Reihe von Operationen auf Sprachen, mit denen man rechnen kann.

#### Offene Fragen:

- Wie viele Wörter und wie viele Sprachen gibt es eigentlich?
- Wie kann man Sprachen beschreiben oder implementieren?
- Wie kommt Berechnung ins Spiel?

Hannes Straß, TU Dresden Formale Systeme, VL 1 Formale Systeme, VL 1 Folie 38 von 39

Hannes Straß, TU Dresden Formale Systeme, VL 1 Formale Systeme, VL 1 Folie 39 von 39